## Residential Design Using Revit*®* Architecture 2009

## Introduction to Revit • Hand Sketching • Video Instruction

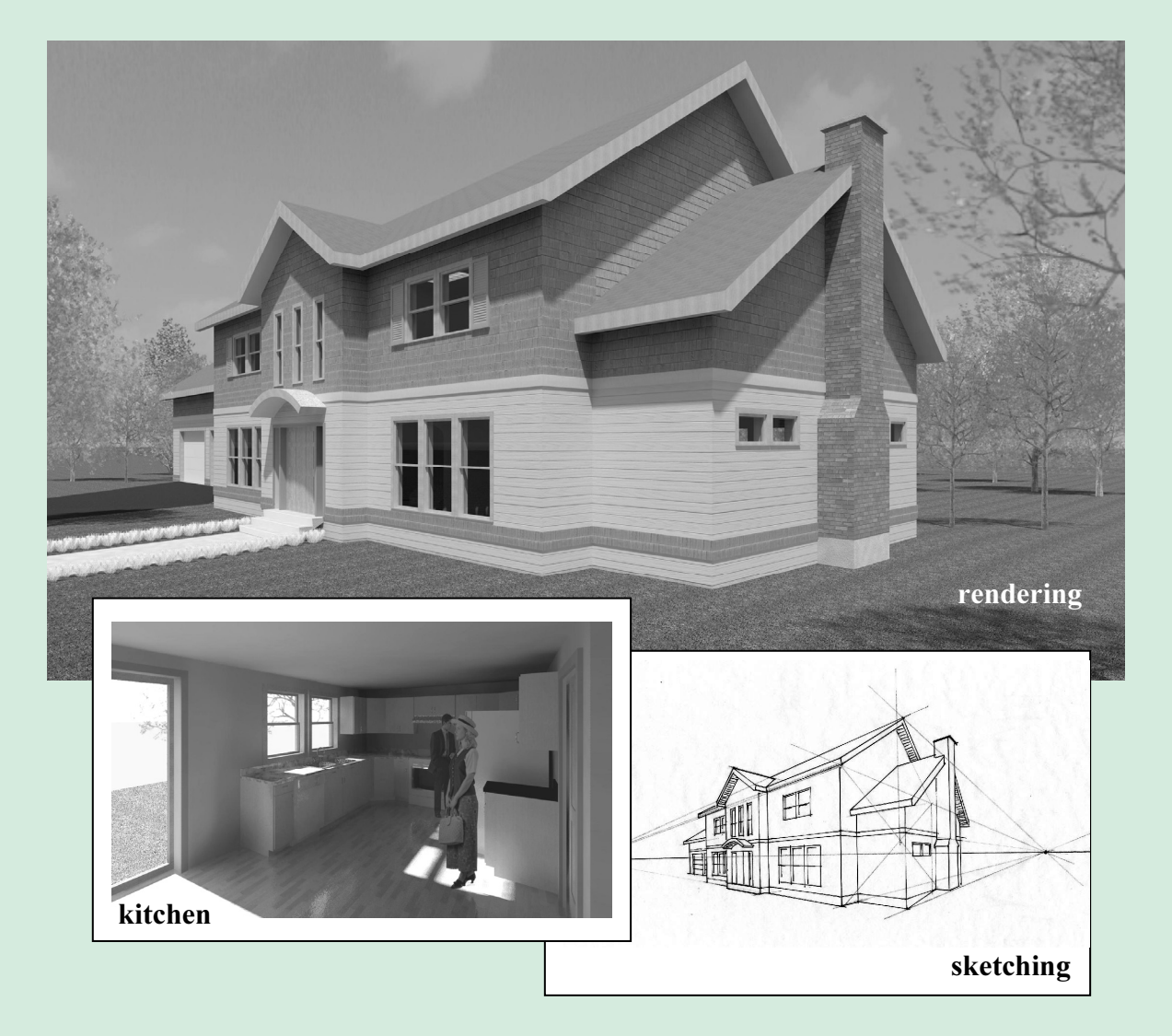

## Daniel John Stine

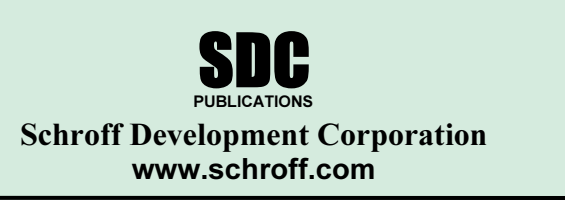

Better Textbooks. Lower Prices.

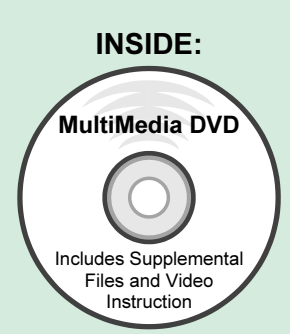

## Table of Contents

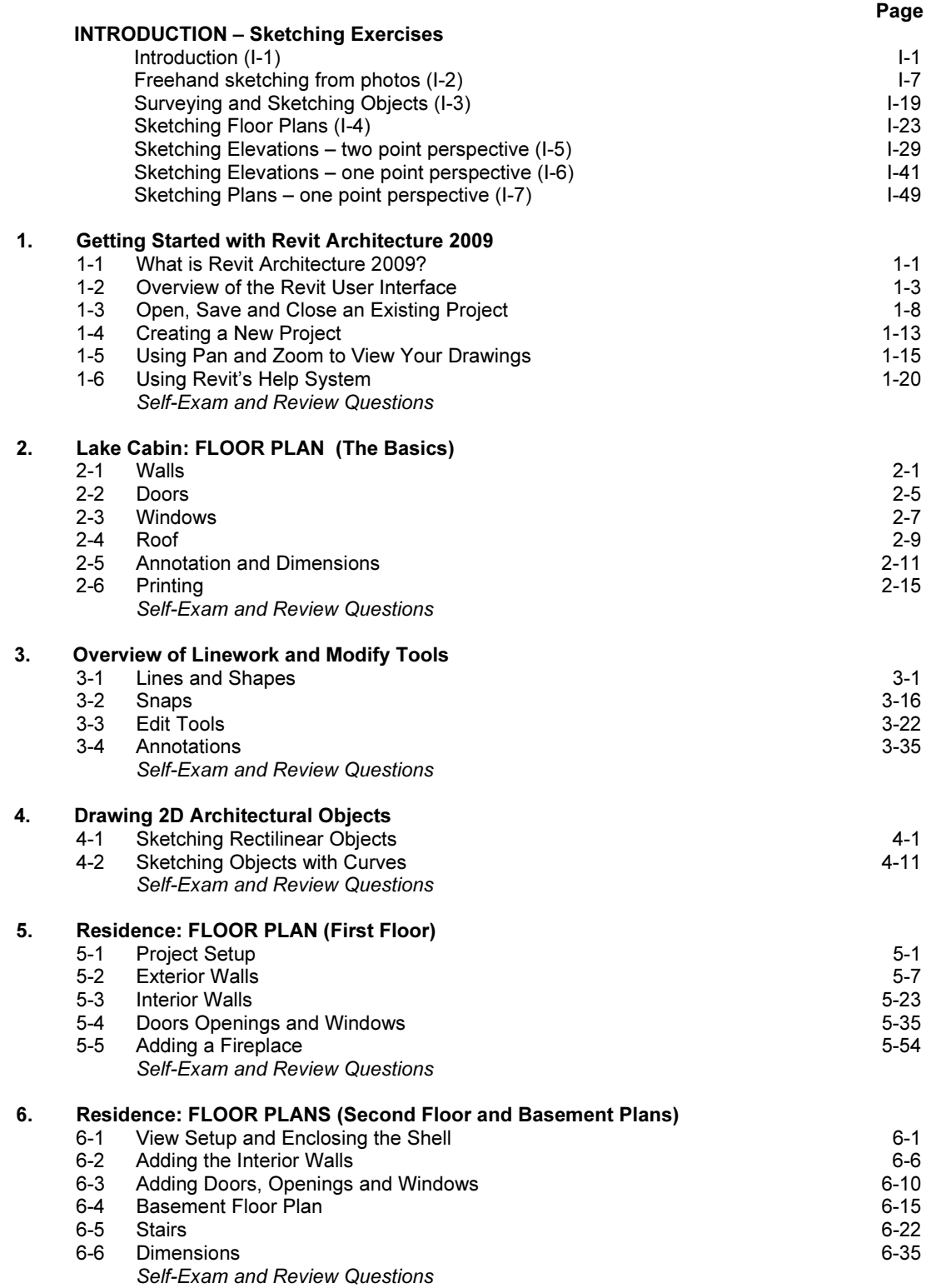

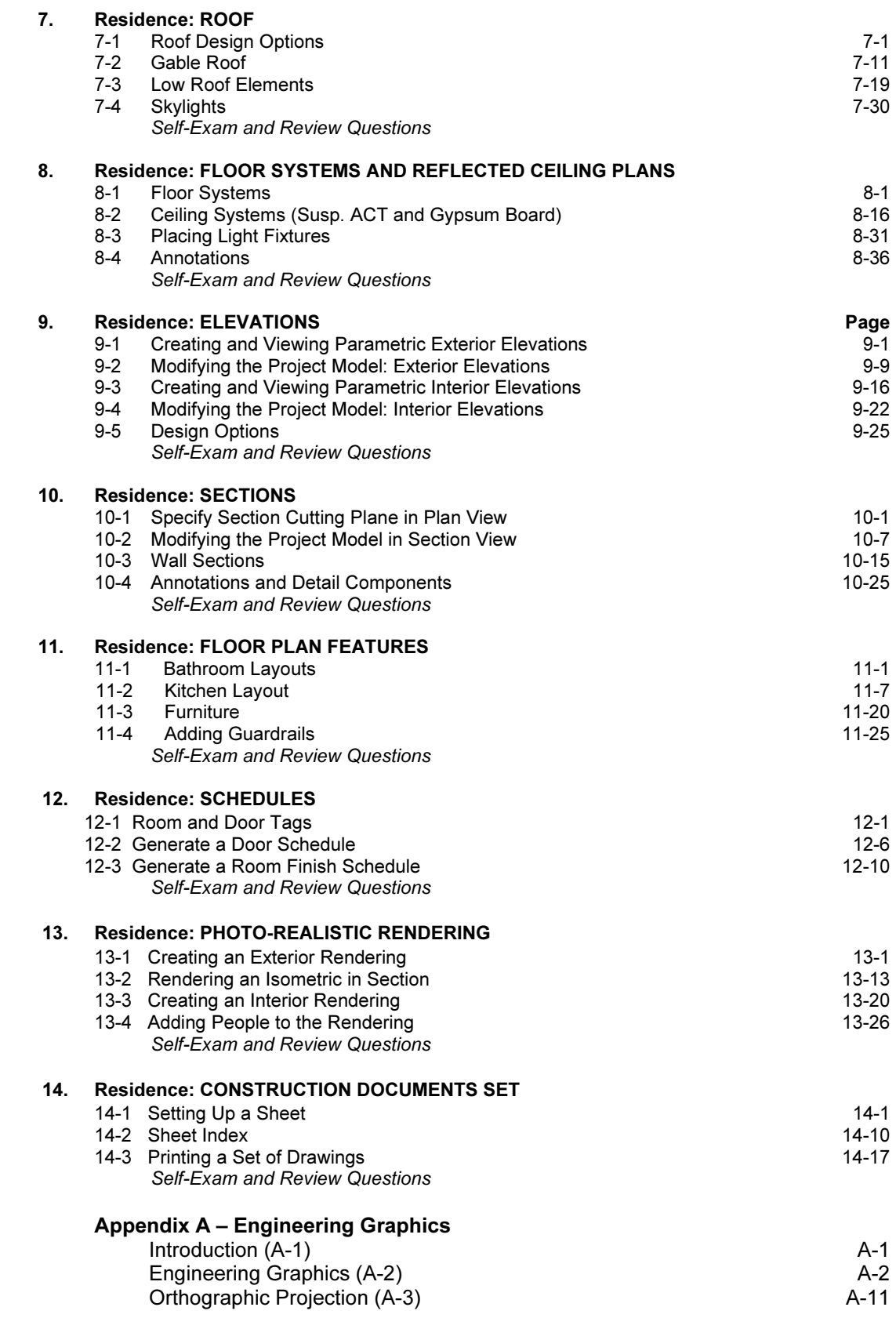